## **juniper sa 4000 admin guide**

 $\pmb{\times}$ 

**Download juniper sa 4000 admin guide**

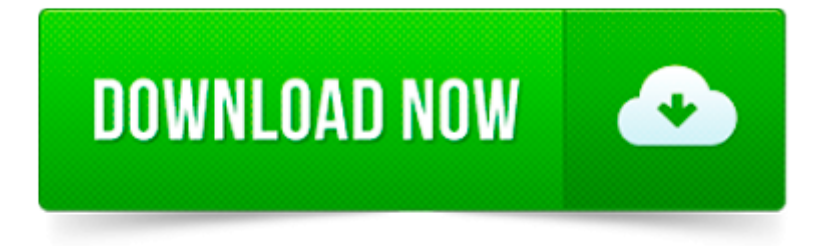

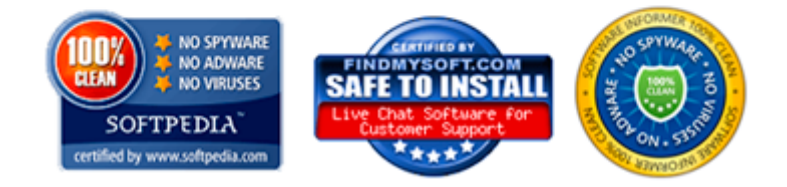

 $\pmb{\times}$  $\pmb{\times}$ 

Vendor: Model: Version: Access Type: Username: Password: Notes : 3COM: CellPlex: 7000: Telnet: root (none) 3COM: Switch: 3300XM: Multi: admin: admin: 3COM: LANplex.

Juniper Networks SRX3600 Services Gateway Uses Dynamic Services Architecture provided by Junos to scale integrated security and network capabilities

By clicking send , I represent that the number provided is my mobile phone number and expressly consent to receive an automated text message from Apartment Guide at.

A list of default passwords for modems, RDBMS clients, and more.

The Harrods Estates Lettings department offers a tailor made service for both tenants and prospective landlords in prime London. As a specialist Lettings agent in.

Title: Getting Started Guide for SA Series 700, 2000, 4000 and 6000 SSL VPN Appliances Author: Juniper Networks Created Date: 20100608165152Z

It's no secret that it keeps me motivated to see that my blog picks up traffic and see the Google Adsense earnings grow, not that it's a full compensation for the.

New and Changed Features. This section describes the new features and enhancements to existing features in Junos OS Release 14.1R7 for the M Series, MX Series, and T.

During the onsite phase of the SSL QuickStart service, your Professional Services expert provides knowledge transfer. Topics covered during this information exchange.

String DisplayName "Juniper Citrix Services Client" String DisplayVersion Set to the current software version String Publisher "Juniper Networks" String.